## 6 DICAS PARA USAR O GOOGLE COMO UM ESPECIALISTA

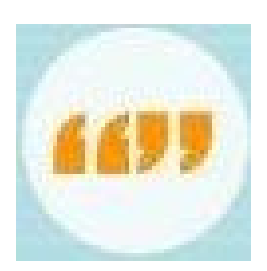

AGRUPAMENTO DE ESCOLAS MOUZINHO DA SILVEIRA

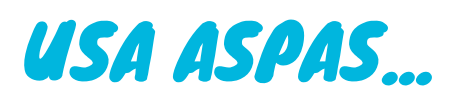

Usa aspas para encontrares palavras exatas na tua pesquisa. Ex: "Tintim"

## USA "SITE" ...

Usa "site" para procurares informação sobre um sítio específico. Ex: site:www.google.es

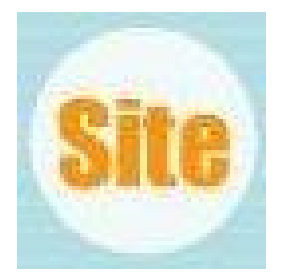

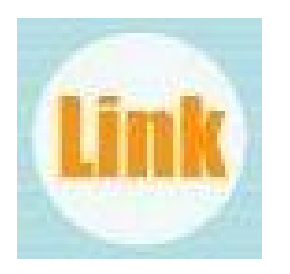

## USA LINK...

Usa "link" para saberes que páginas estão ligadas à que queres consultar. Ex: link: www.google.es

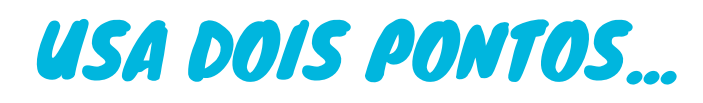

Usa dois pontos para procurares intervalos.

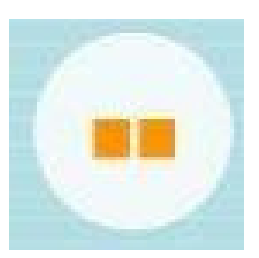

Ex: 1950..1959

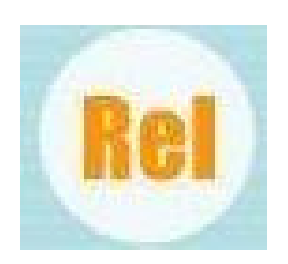

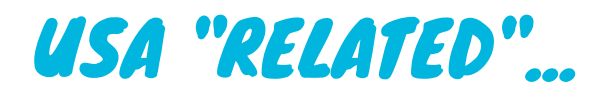

Usa related para procurares páginas Web relacionadas com a tua pesquisa. Ex: related: dinossauros

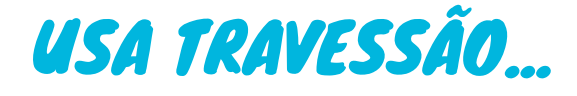

Usa travessão para excluíres da tua pesquisa uma palavra. Ex: portátil -hp

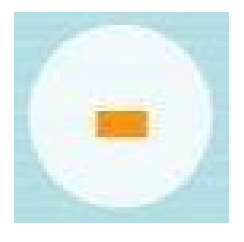

**DO QUE ESTÁS À ESPERA? EXPERIMENTA!**

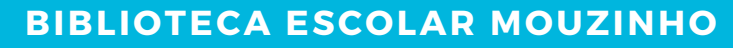

Paula Carriço - Coord.ª das Professoras Bibliotecárias

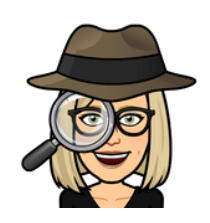